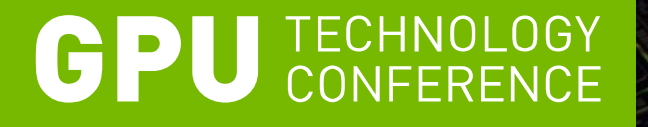

### **Flame On: Real-Time Fire Simulation for Video Games**

Simon Green, NVIDIA Christopher Horvath, Pixar

### **Introduction**

- This talk is about achieving realistic *looking* simulations for games / visual effects
	- Not necessarily physically accurate!

. There is a large artistic component

## **Overview**

- . 2D fire simulation using CUDA
- . Sneak peak: 3D fire simulation using DirectX 11
- . 5 Tips For Good Looking Fluid Sims

# **A Brief History of Eulerian Fluids on the GPU**

# **"Stable Fluids", Jos Stam, Siggraph 1999**

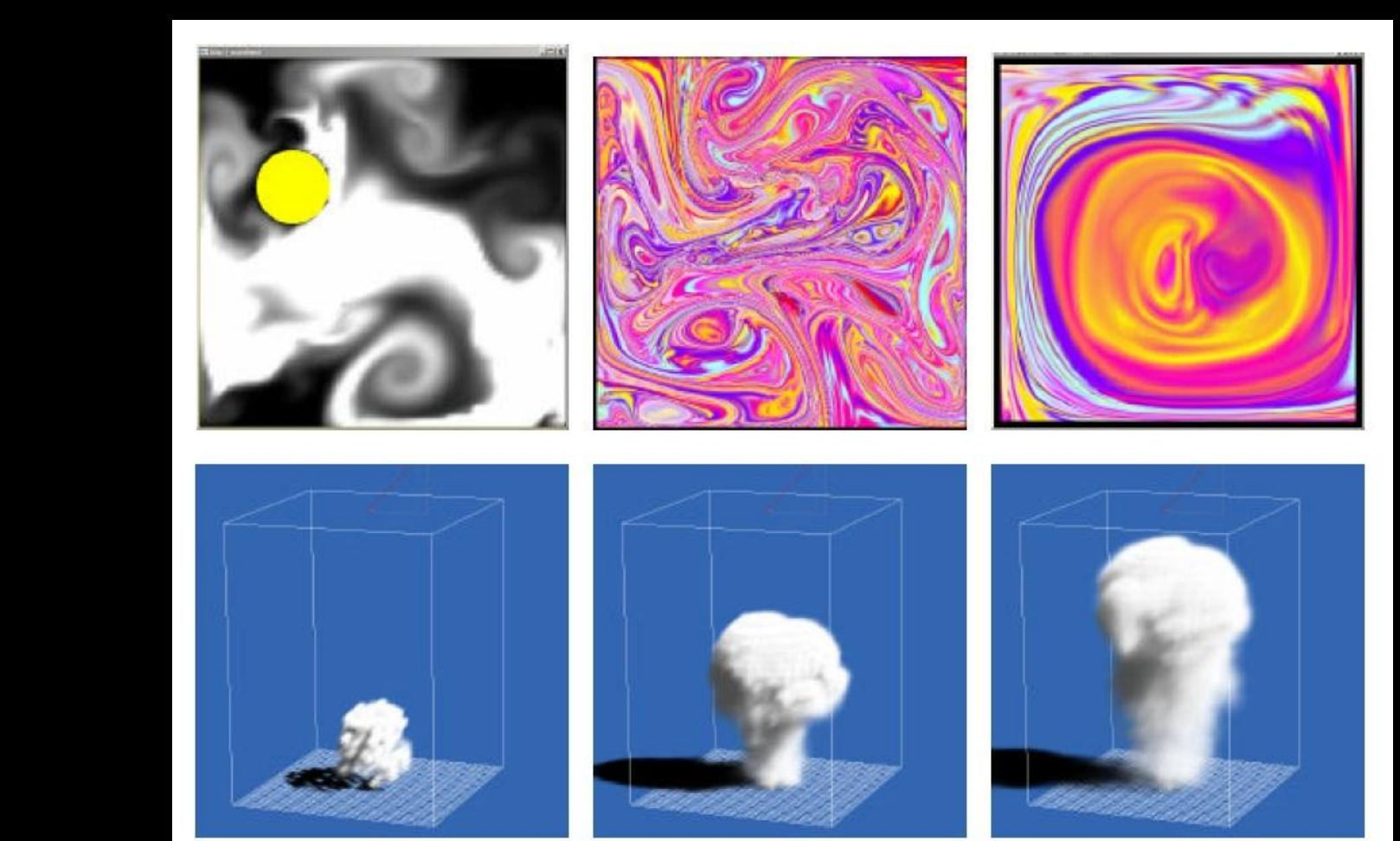

# **Mark Harris' 2D fluid solver (GPU Gems 1, 2004)**

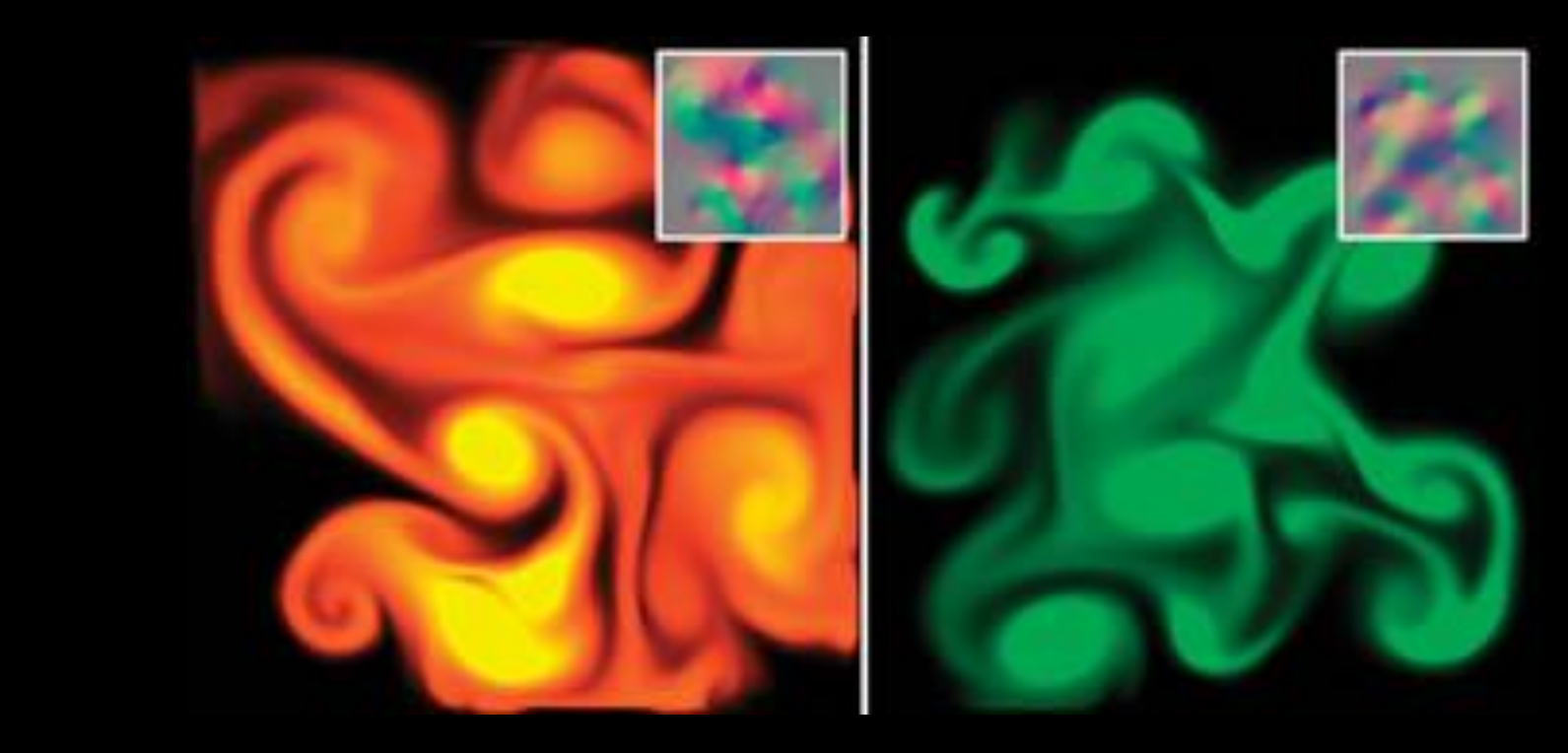

## **3D fluid solver (GPU Gems 3, Crane, Llamas, Tariq, 2007)**

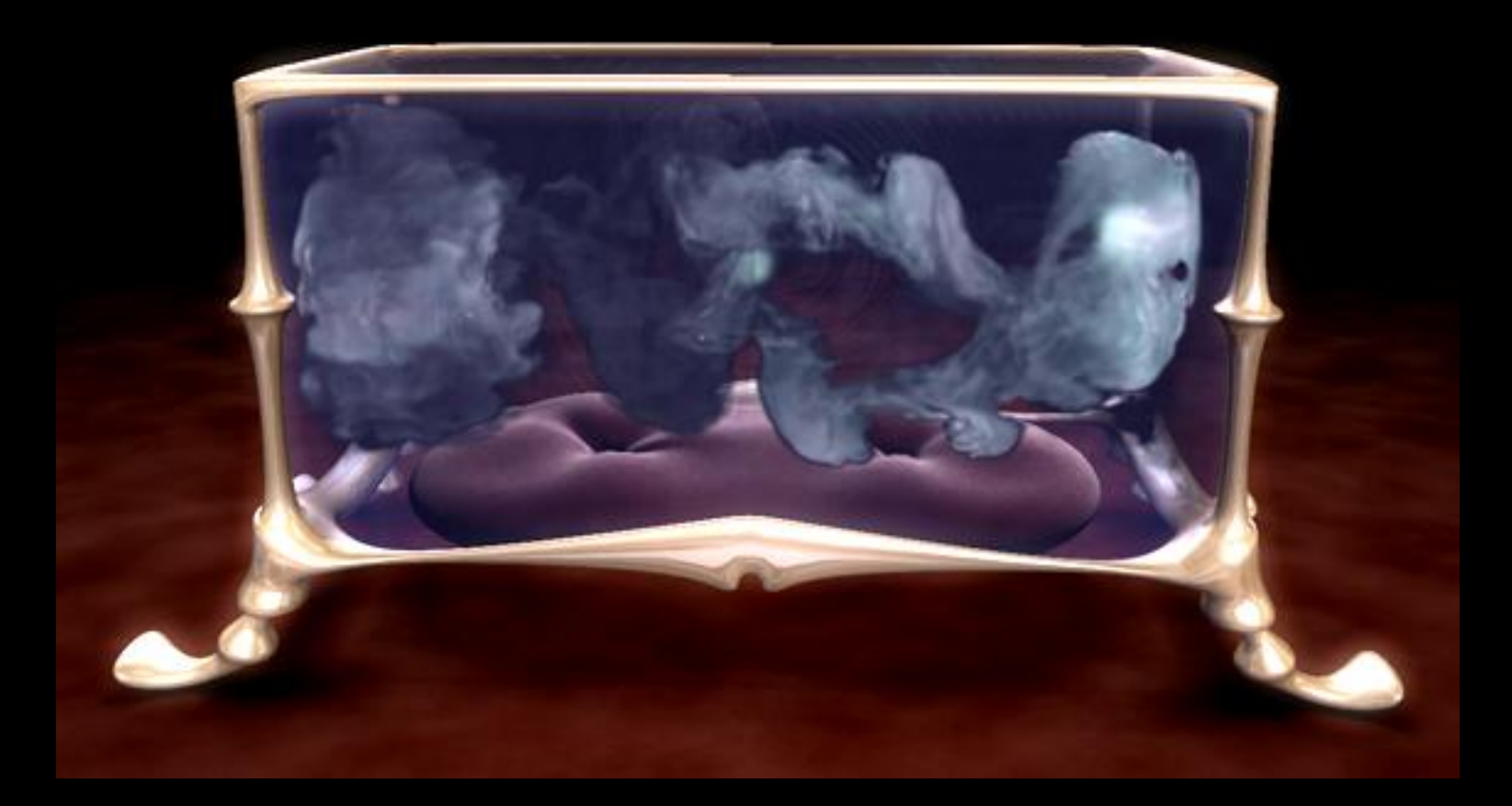

## **APEX Turbulence (Cohen, Tariq, 2010)**

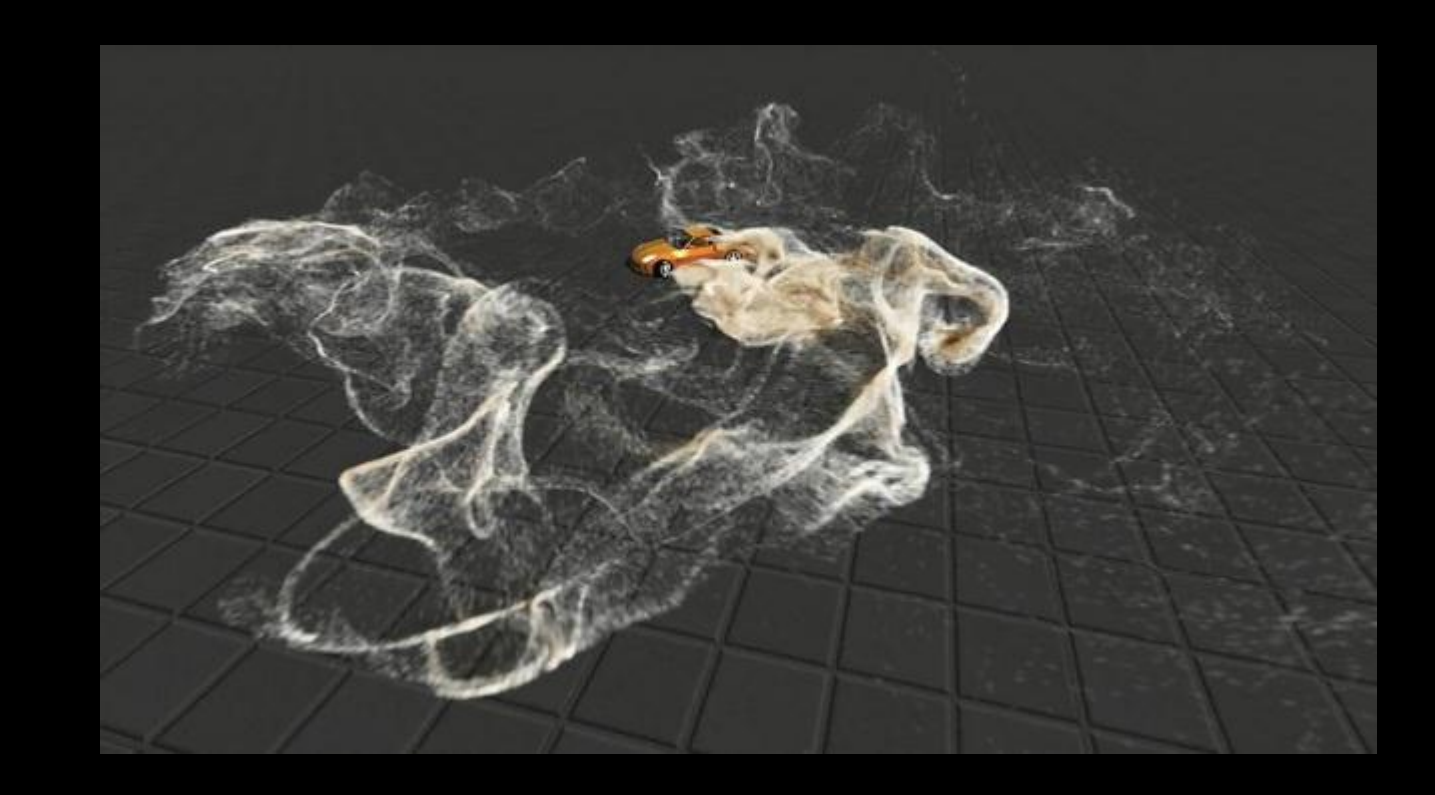

**Interactive Fluid-Particle Simulation using Translating Eulerian Grids**

## **Inspiration**

- . "Directable, high-resolution simulation of fire on the GPU", Horvath, Geiger, SIGGRAPH 2009
- . Computes high-res 2D slices of a 3D simulation
- . Seeded using particle system
- GPGPU used OpenGL
- . Used in Harry Potter film

# **Goal – Interactive Fire for Video Games**

- Most video games today use 2D sprites for fire
	- Procedural, or based on filmed footage
- . 3D simulation probably still too expensive for real-time use today?

## **Today's Video Game Fire**

- -
	-
	- -
- - -
- 
- 
- 
- - -
- -
	-
	-
	-
	- -
		-
	-
	-
- 
- 
- - -
	-
	-
- - - -
- 
- -
	-
- - - -
- -
	-
- 
- 
- 
- -
	-
- 
- 
- 
- 
- 
- 
- 
- 
- 
- 
- 
- 
- 
- 
- 
- 
- 
- 
- - -
	-
- 
- 
- 
- 
- 
- 
- -

# **Simulated Fire**

- . Advantages
	- High resolution
	- Non-repeating animation
	- Can respond to wind etc.
	- Less storage (?)
- . Disadvantages
	- Computation time
	- Artist controllability

### **Implementation**

- Implemented 2D stable fluids solver in CUDA
	- Uses pitch-linear textures to store fields
	- cudaMallocPitch / cudaBindTexture2D
- . Geometric multi-grid solver
	- Credit: Nuttapong Chentanez
- . OpenGL for rendering
	- Shading done in GLSL pixel shader

**{**

**}**

#### **Example CUDA Kernel**

```
__global__
void pressureSolveD(float * __restrict__ newPressure,
                      const float * __restrict__ divergence,
                     int width, int height,
                     int pitch)
     int x = blockIdx.x*blockDim.x + threadIdx.x;
     int y = blockIdx.y*blockDim.y + threadIdx.y;
    int i = y * pi + ch + x; if (x >= width || y >= height) return;
    float2 pos = make float2((float)x + 0.5f, (float)y + 0.5f);
     float pL = tex2D(pressureTex, pos.x - 1, pos.y);
    float pR = \text{tex2D}(pressureText, pos.x + 1, pos.y); float pB = tex2D(pressureTex, pos.x, pos.y - 1);
    float pT = \text{tex2D}(pressureText, pos.x, pos.y + 1); float bC = divergence[i];
    float pNew = (PL + pR + pB + pT - params.dx2*bC) * 0.25f;
     newPressure[i] = pNew;
```
# **Fire Recipe**

- Take smoke simulator
	- Velocity, density
- . Add new channels
	- Temperature, Fuel, Noise
- . Add a simple combustion model
	- Combustion consumes fuel, generates heat
	- Heat also generates upwards buoyancy force

# **Tip 1 – Get the Colors Right**

- . Need to map temperature to color
	- use physically-based black body radiation model (see later)
	- Or: just an artist defined color gradient
- Dynamic range is important
	- Fire is very bright!
- . Can apply curve to density to get sharp flame edges

# **Temperature**

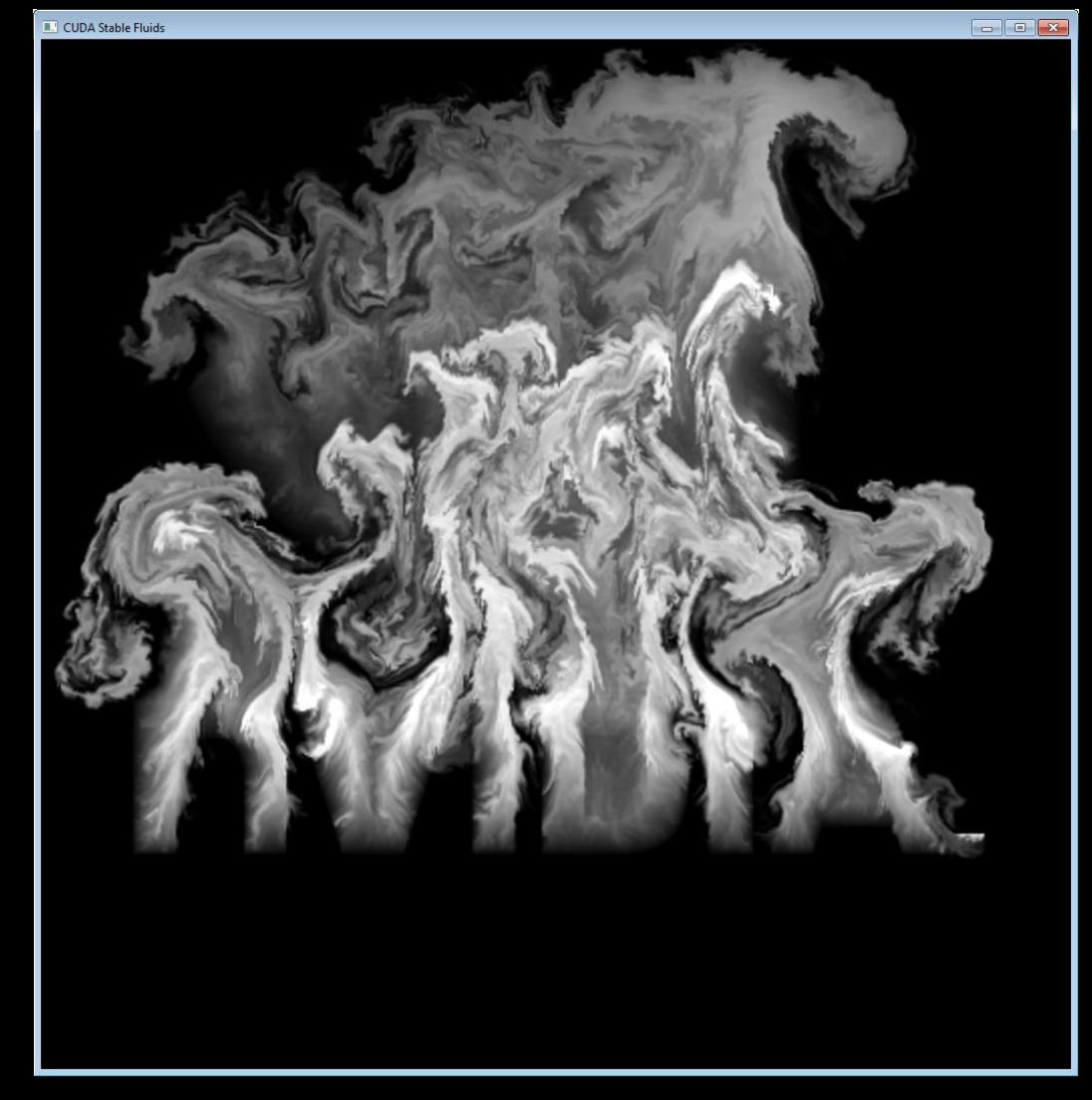

# **Color**

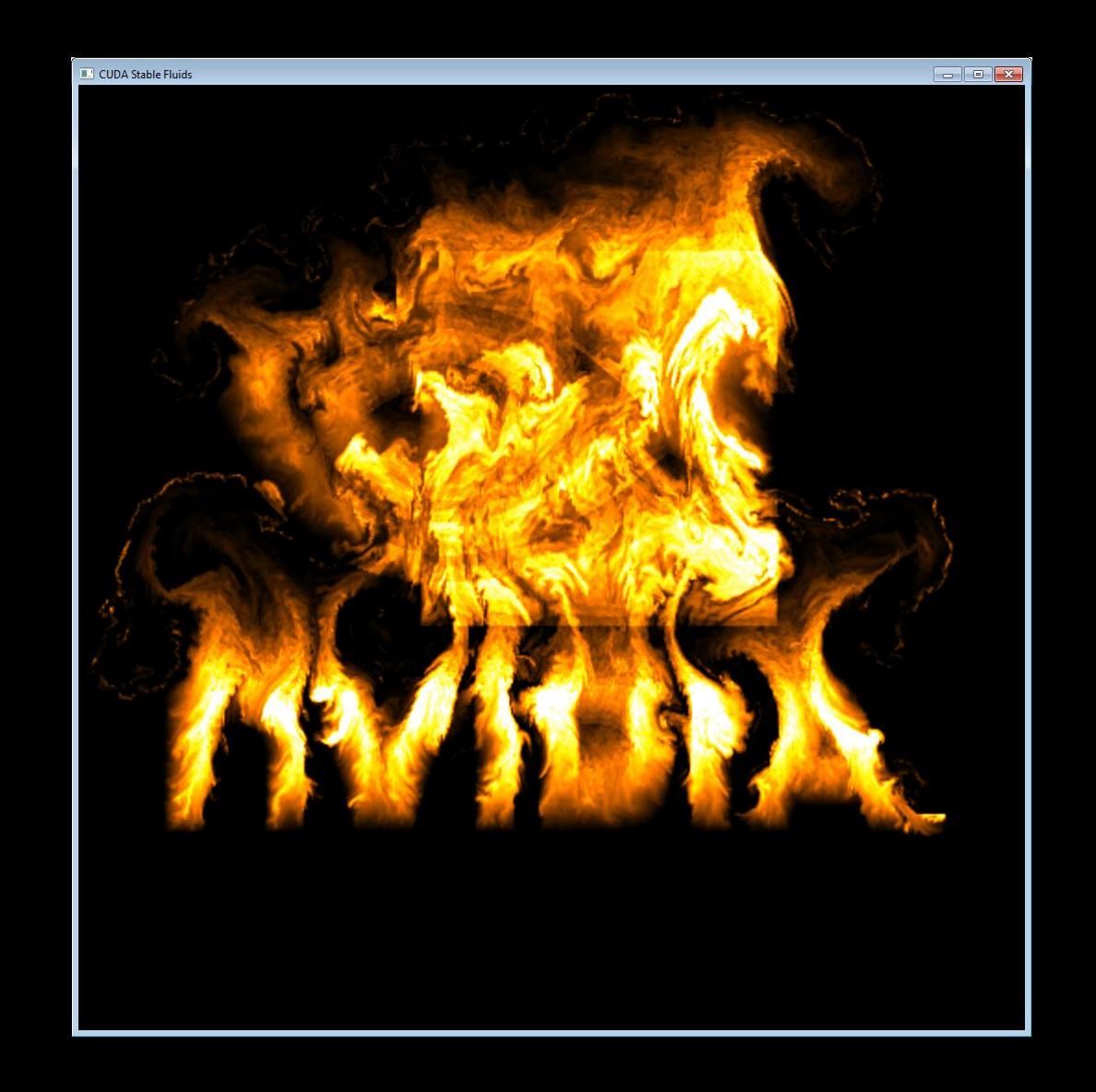

# **Tip 2 – Use High Quality Advection**

- Advection determines quality of motion and appearance
	- detail in velocity and density fields
- . Bilinear filtering not really good enough
	- To much blurring over time
- Lots of other options:
	- Higher-order filters (cubic)
	- Error correction schemes e.g. MacCormack
	- Particle based PIC/FLIP
- We used Catmull-Rom filter, bounded to neighbourhood

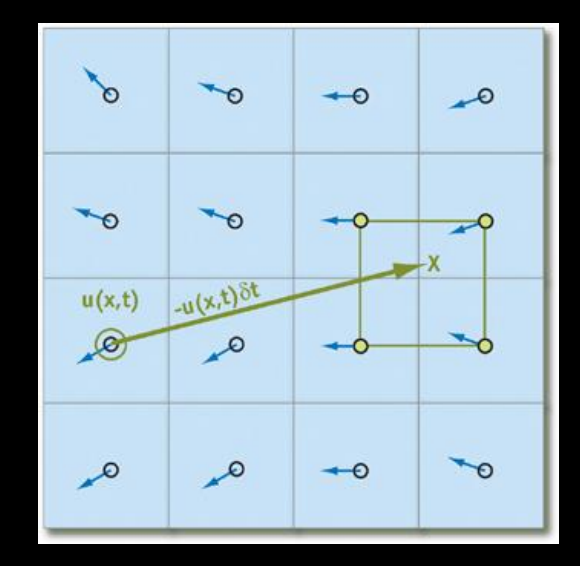

# **Tip 3 – Use a High-Res Density Field**

- . Density field can be much higher resolution than velocity field
	- 4x or more
- . Read interpolated velocity field when advecting density
- . Need to downsample density to velocity resolution if simulation is coupled
	- i.e. buoyancy based on density

# **Tip 3 – Post Processing is Important**

- . Fire is very hot!
- . Use post-processing to communicate temperature to viewer
	- Glow blur HDR image, add back on top
	- Heat distortion offset background based on gradient of temperature
- Motion blur
	- sample image several times along velocity vector

# **No Glow**

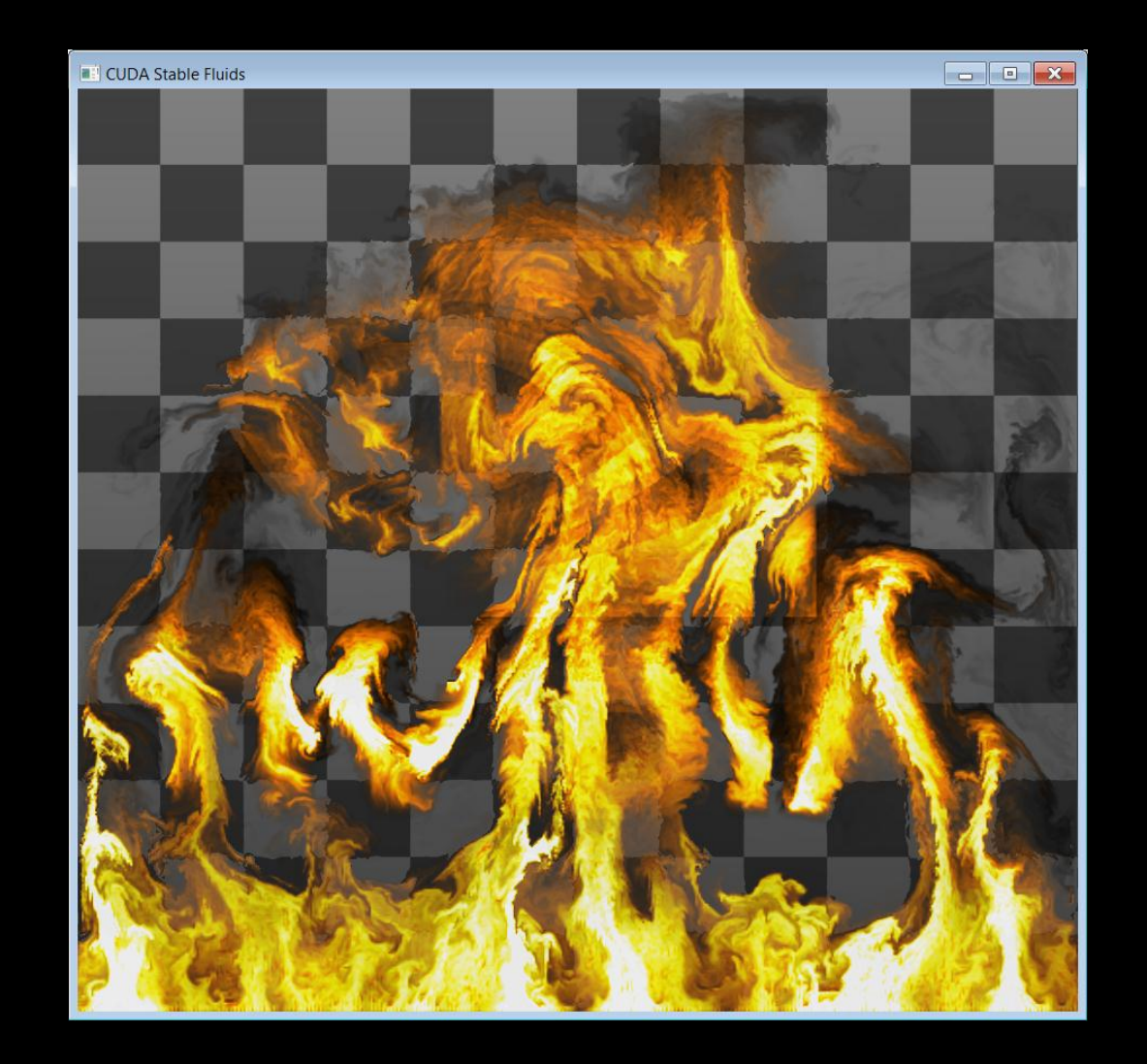

# **With Glow**

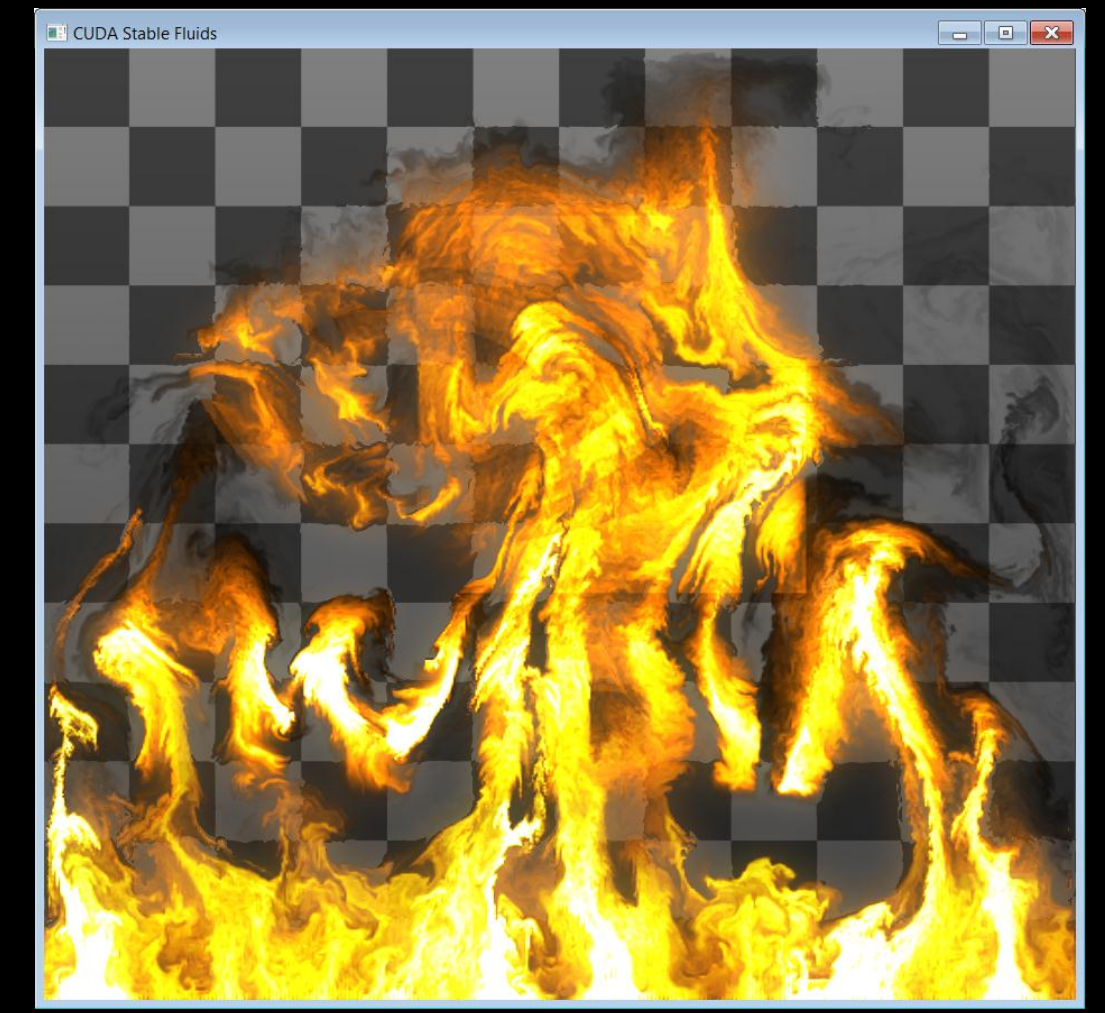

# **With Motion Blur**

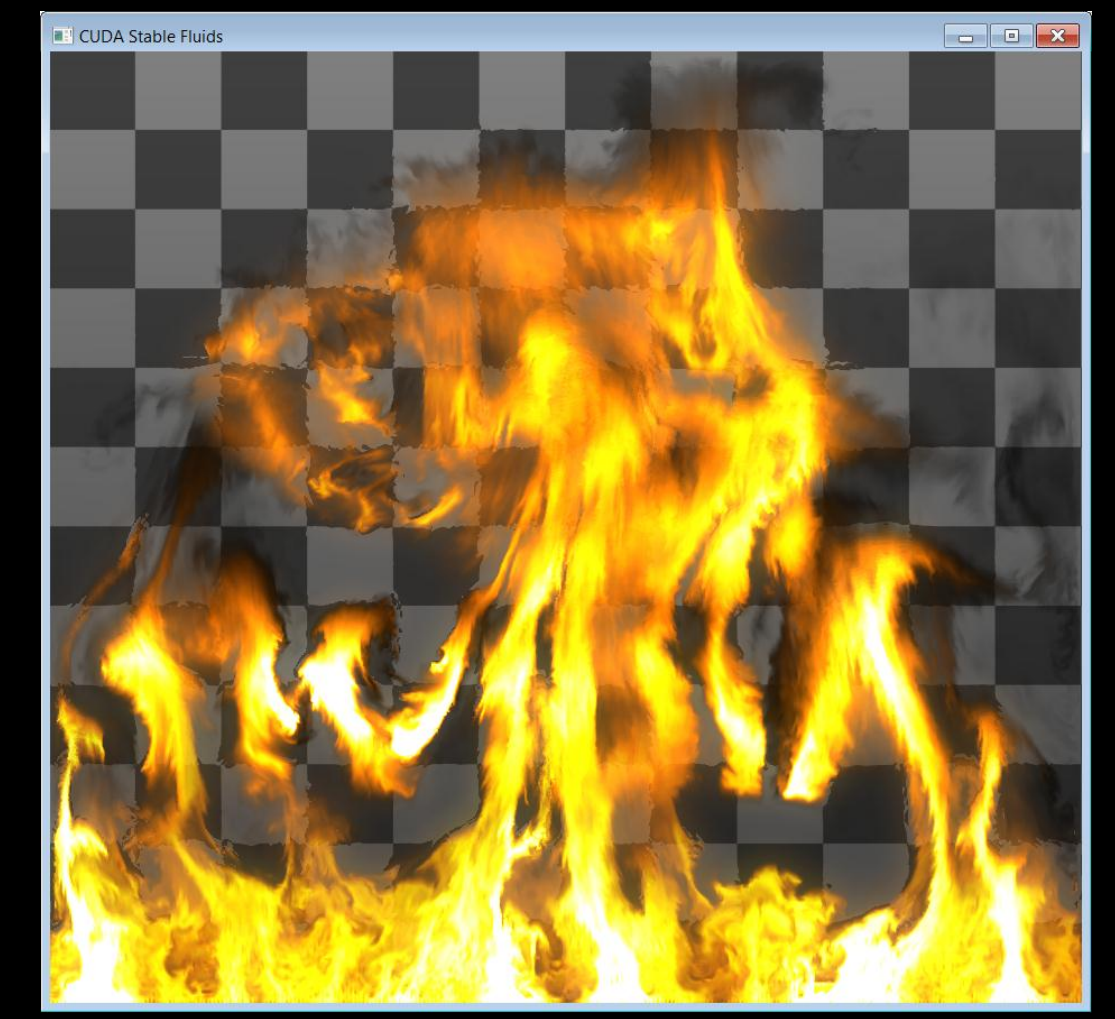

# **Tip 5 - Embers**

- . Add particles passively advected by velocity field
- . Shows motion of air even in empty regions
- . Motion blurred
	- Drawn as quads stretched between previous and current position (using geometry shader)
- . Inherit temperature from simulation
	- Cool over time

# **GPU** TECHNOLOGY

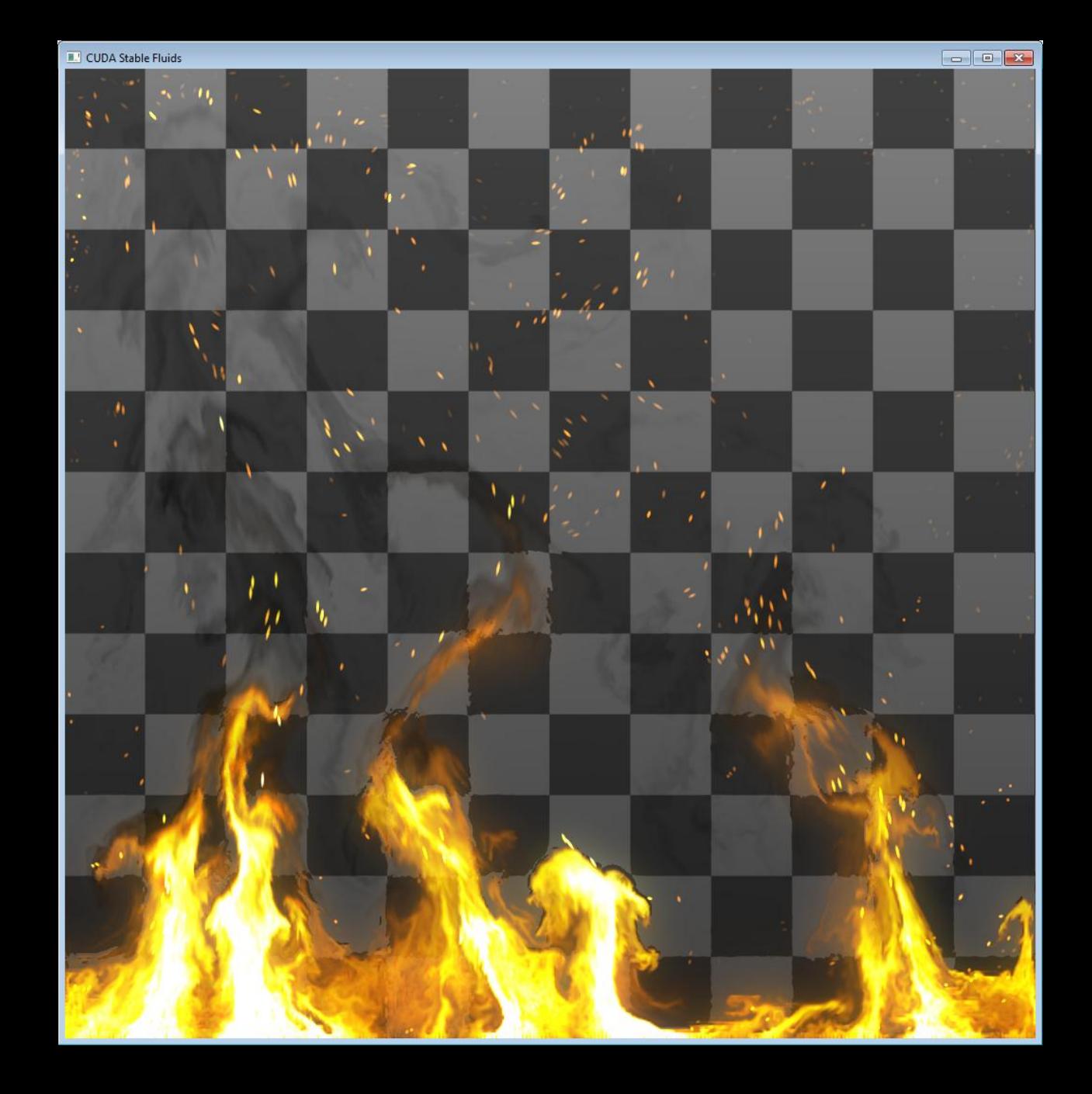

# **Tip 4 – Just Add Noise**

- . Fire is very turbulent and fast moving
- . Use high levels of vorticity confinement to preserve vortices
- . Use procedural (curl) noise to add turbulence
- . Also advect a 2D noise field
	- Blend in small amount of noise each frame
	- Can be used to add detail to other fields
	- Noise moves with fire

# **GPU** TECHNOLOGY

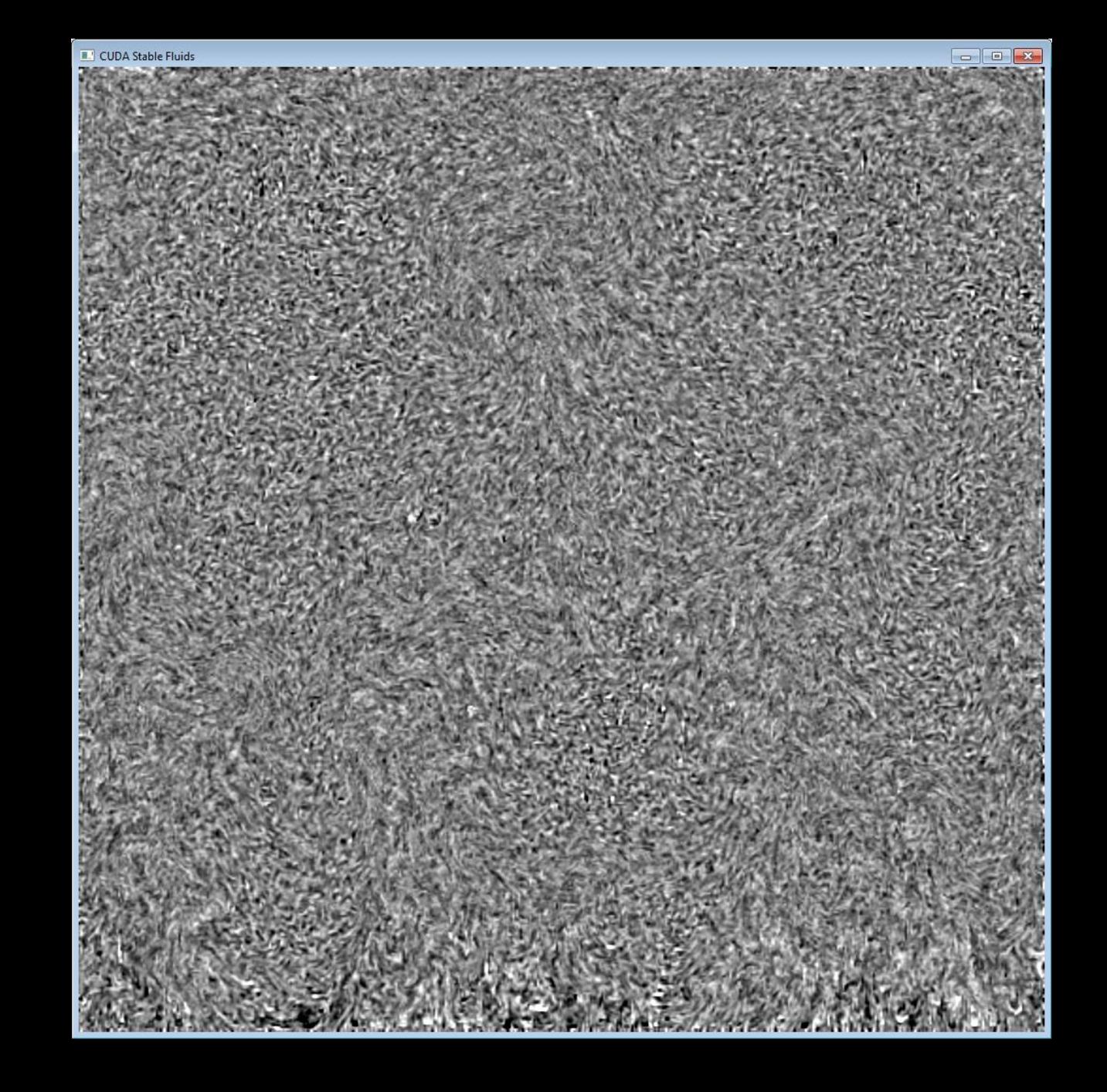

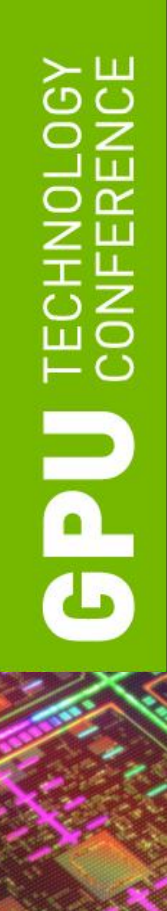

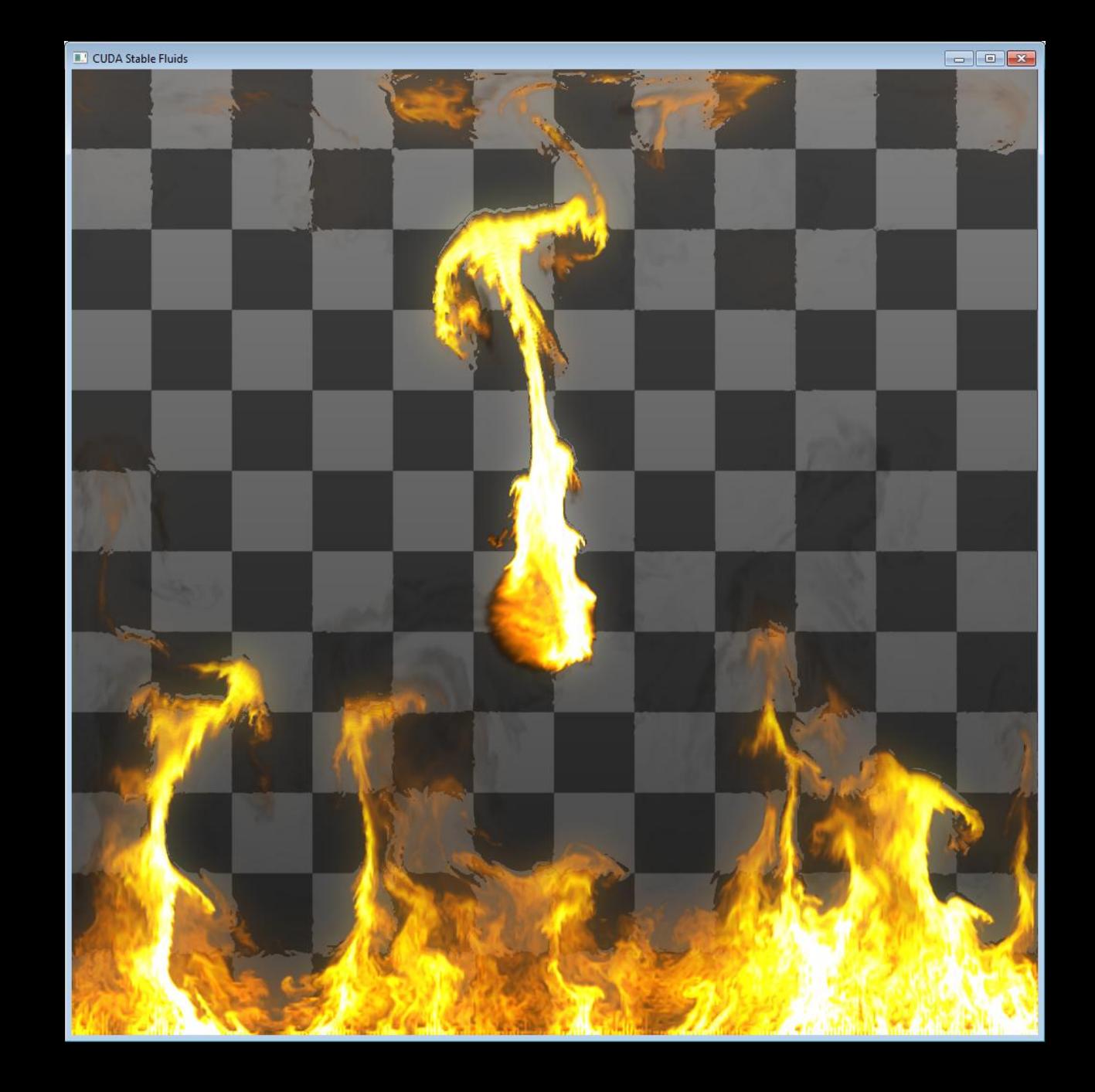

## **Work in Progress - 3D Simulation**

- Relatively simple to extend simulation to 3D
- . Surface writes to 3D textures are now possible
	- in CUDA 4.x and DirectX 11

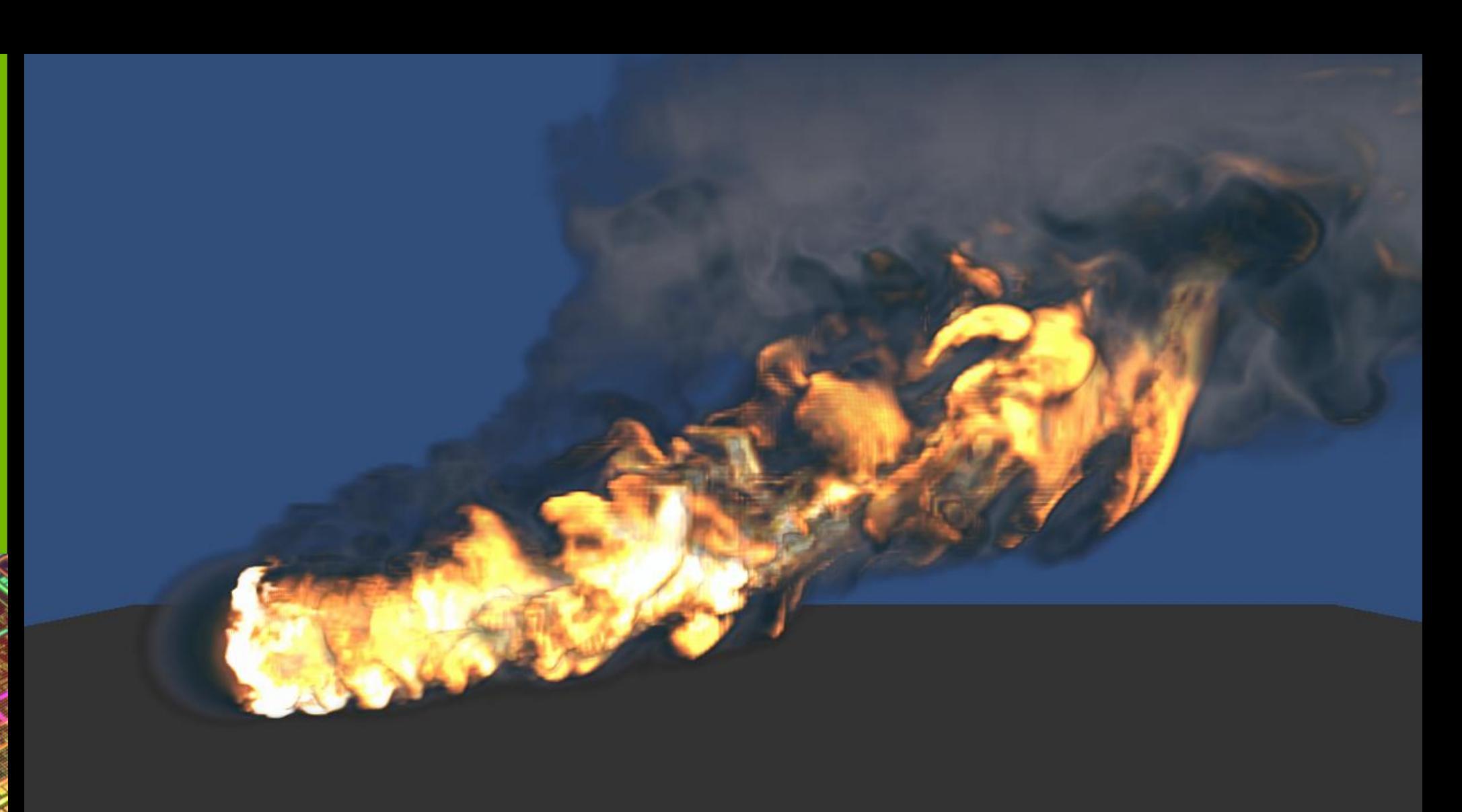

## **3D Performance**

- . Texture performance is great on Kepler architecture
- . Sample results:
	- $-128$  x 128 x 64 (0.5M) voxels for sim, 64 solver steps
	- 2x res density field (8M voxels)
	- 17 msecs per frame, including rendering
	- (GeForce GTX 680)

# **Tip 5 – Add Light Scattering**

- . Simple scattering approximation
	- Similar idea to Light propagation volumes
	- (Discrete Ordinate Method)
- . Basic algorithm:
	- Render radiance to 3D texture
	- Blur radiance in 3 dimensions
	- Sample blurred radiance (indirect light) in volume render

TIMO

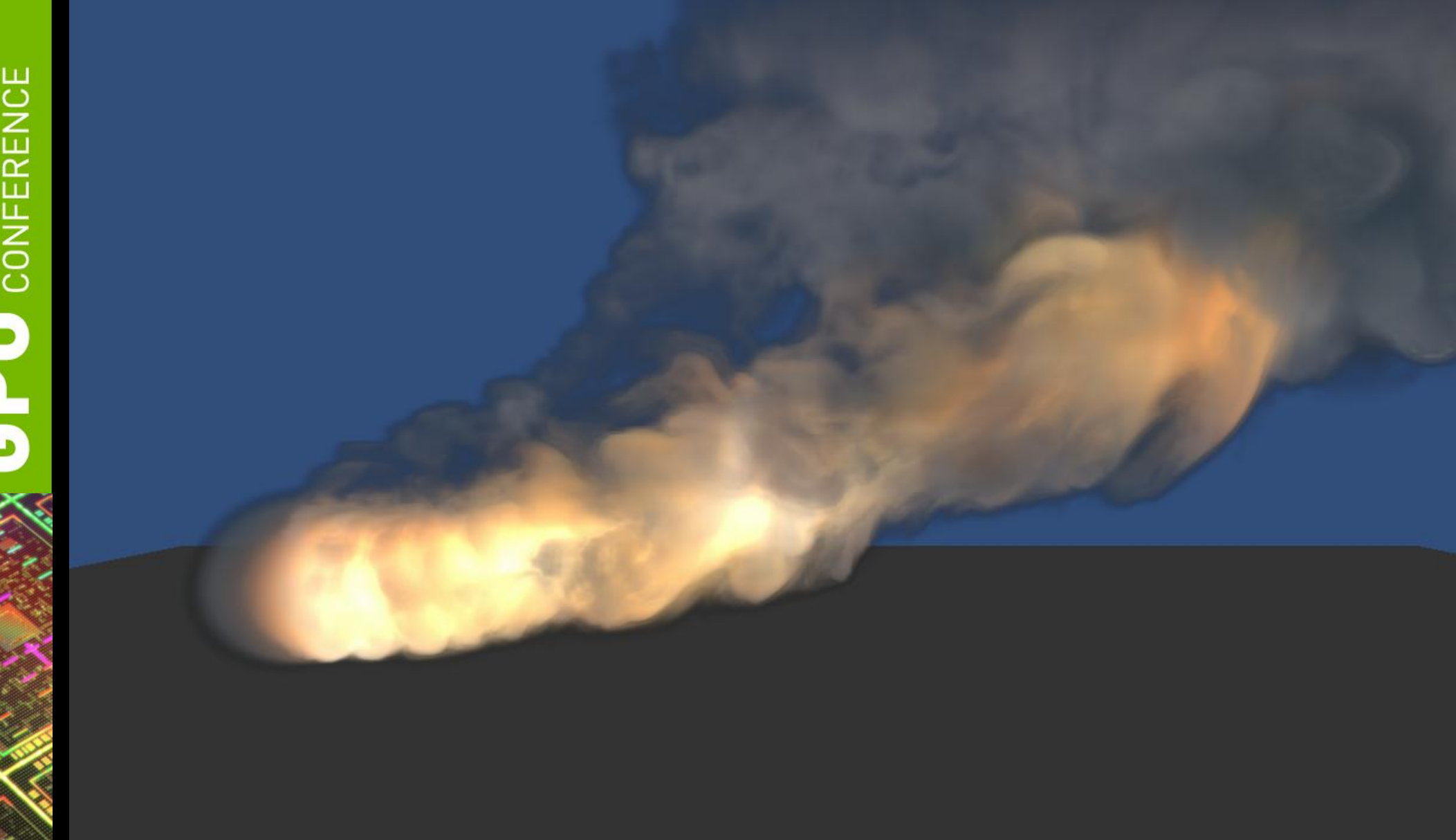

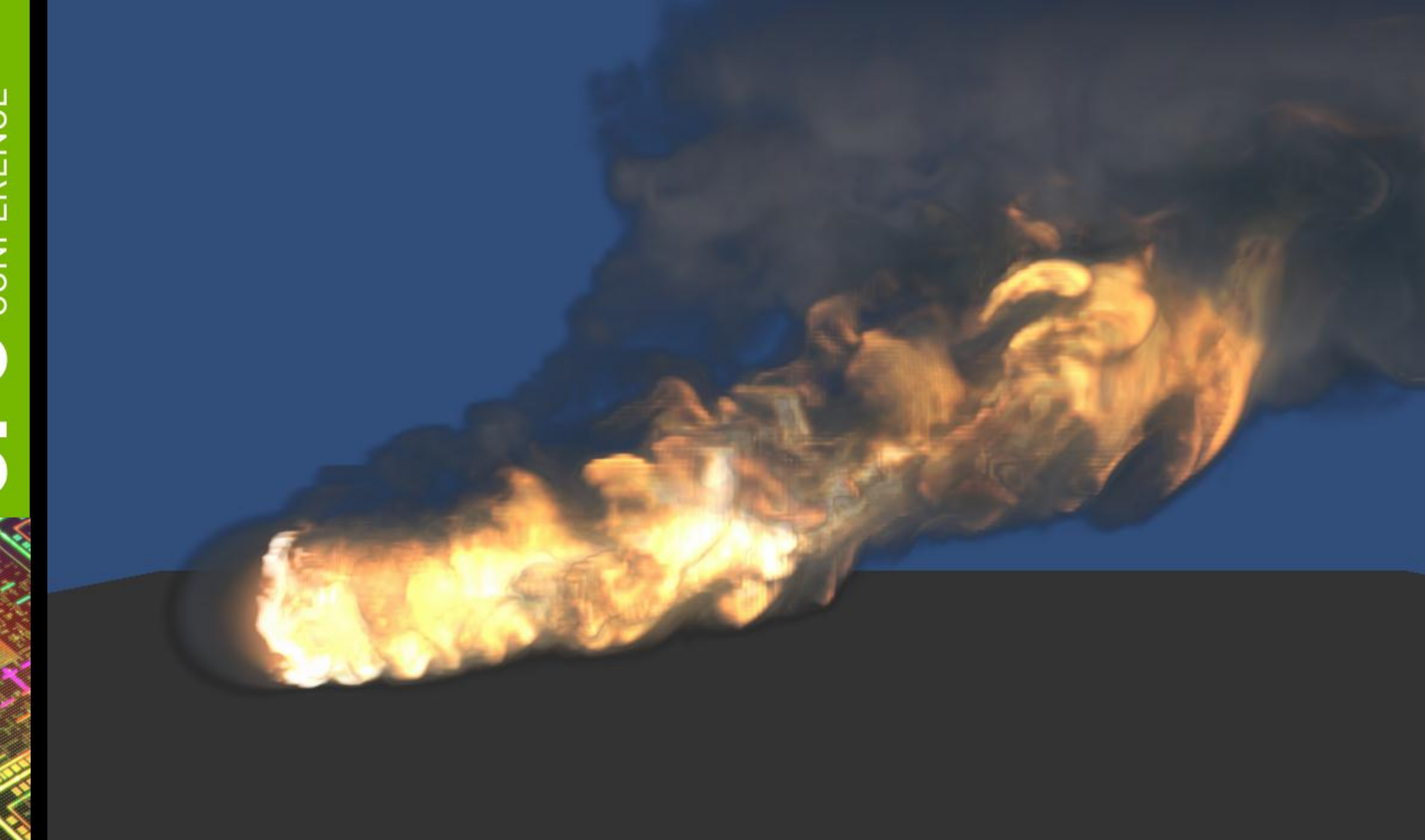

# **Demo**

## **Physically Correct Flame Rendering**

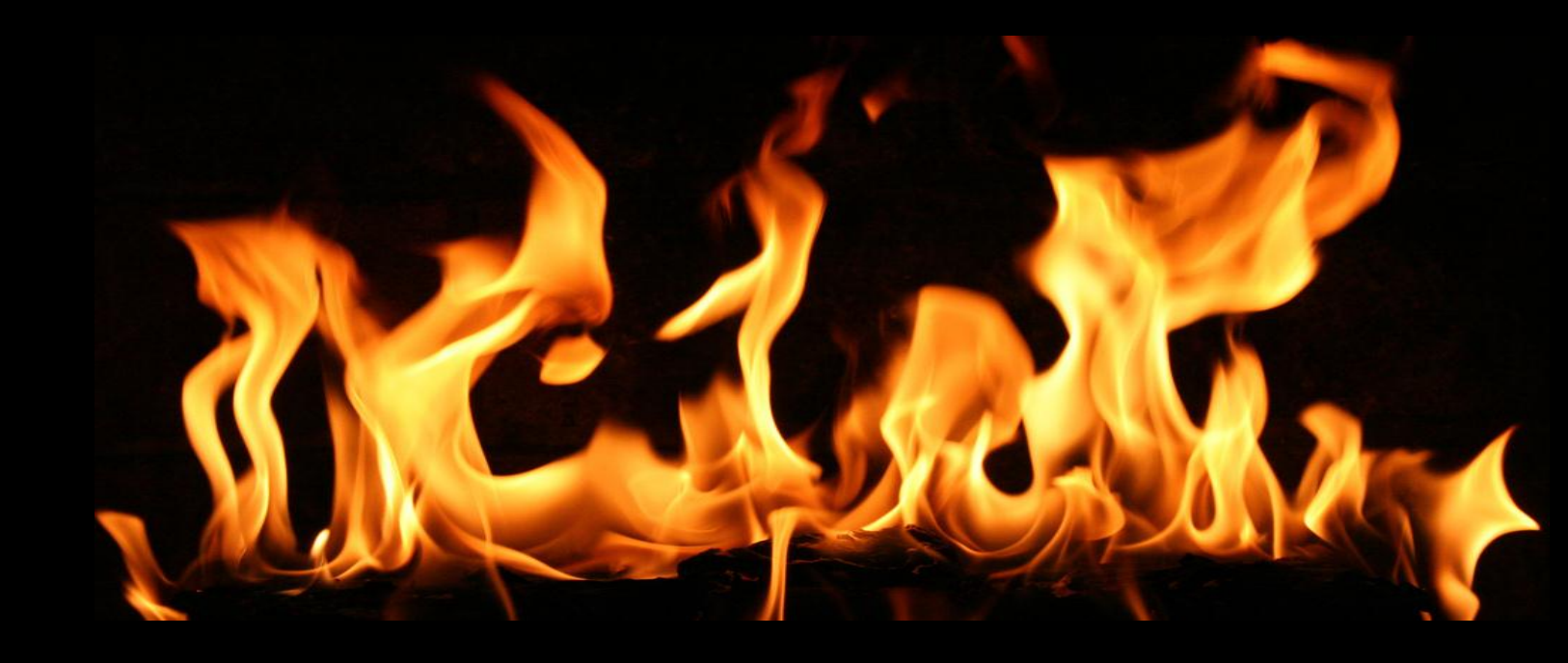

Or... "How to get the Planck Blackbody Radiation Function to actually look right."

## **Overview**

**\*\* Components of Flame Appearance** *\*Blackbody Radiation* Spectral Emission **\*Tristimulus Response** CIE XYZ Direct RGB (Human,Camera,Infrared)

#### **Flame Appearance**

**\*Blackbody Radiation of Combustion Byproducts** (Soot/Smoke) - The Red/Orange/Yellow part.

Spectral Emission - The Blue/Purple/Green part.

<http://en.wikipedia.org/wiki/Flame>

# **Blackbody Radiation**

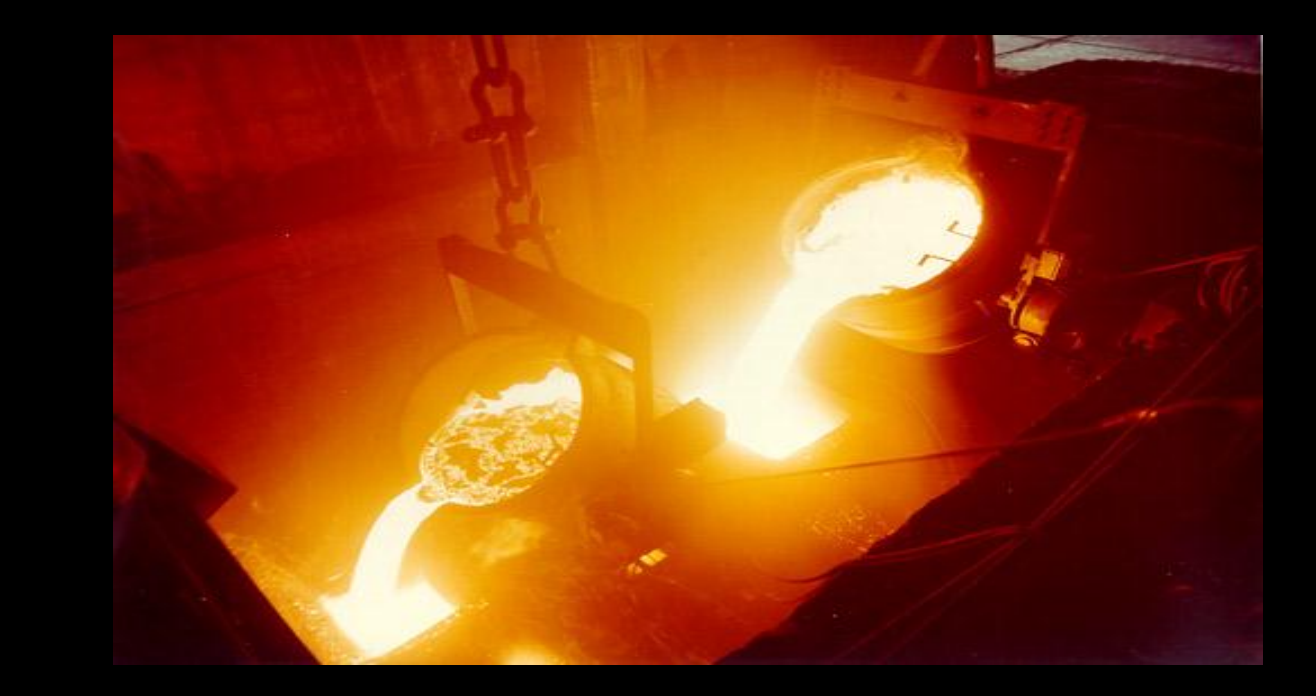

## **Planck's Law**

$$
B_{\lambda}(T)=\frac{2hc^{2}}{\lambda^{5}}\frac{1}{e^{\frac{hc}{\lambda k_{\mathrm{B}}T}}-1}
$$

**\*Relationship between emitted radiant intensity** at each individual wavelength of light with temperature

Calculated for a spectrum of wavelengths within visible range (380nm to 780nm). With 5nm increments, this is a color sample with 81 values.

-t

```
**********************
// The Gas Constant (R) is the amount of energy per unit temperature increment
// (Kelvin) per mole, and has units Joules per mole Kelvin
//<br>// Avagadro's number is the number of elementary particles per mole,
// and has units mol\wedge-1
void BlackbodySpectrum::setTemperature( double i temperature )
    m_t temperature = i_temperature;
    // This is the Planck Blackbody Radiation Function.
    static const double speed of light = 2.99792458e8; // m/s
    static const double plancks constant = 6.6260755e-34; // J*s
    static const double gas constant = 8.314462175; // J/(mol K)
    static const double avagadros number = 6.0221412927e23; // 1/mol// boltzmanns' constant is the gas constant divided by
    // avagadros number.
    // It is the amount of energy per unit temperature increment,
    // per elementary particle.
    static const double boltzmanns constant =
        qas_constant / avagadros_number; // J/Kstatic const double constant 1 =plancks_constant * speed_of_light * speed_of_light / 2.0;
    static const double constant 2 =plancks_constant * speed_of_light / boltzmanns_constant;
    for ( int i = 0; i < Spectrum: : N; ++i )
        double lambda = Spectrum::wavelength( i );
        m spectrum [ i ] = constant 1 /
            ( lambda * lambda * lambda * lambda * lambda *
              ( exp( constant_2 / (lambda * i_t + i_t)) - 1.0) )
```
## **Spectral Emission**

Dependent on type of fuel

Dependent on mixture of oxygen

Also defined as an intensity per wavelength

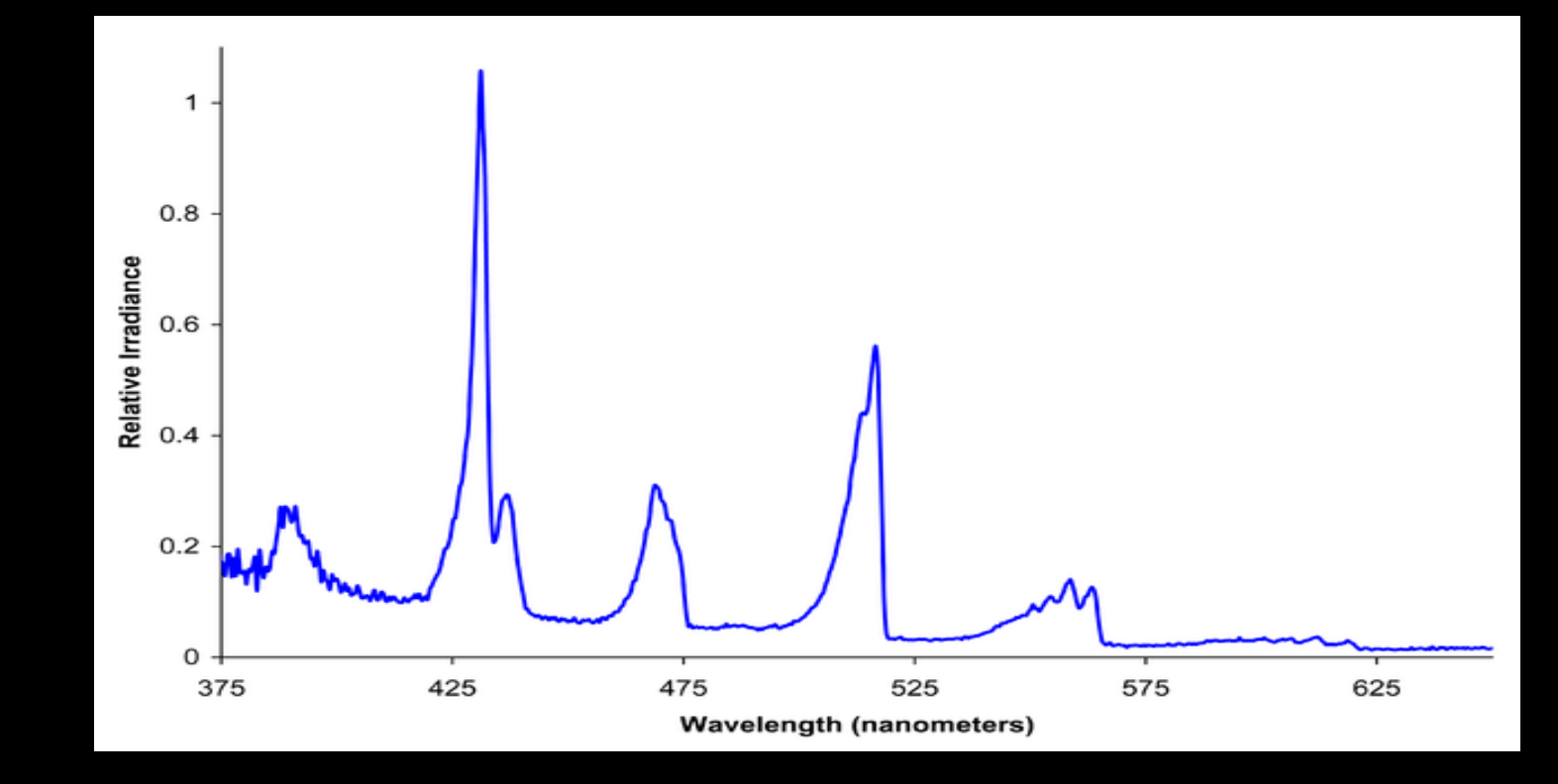

## **Butane Spectrum**

## **Stimulus Response**

**\*For a given receptor, a Stimulus Response Curve** represents the sensitivity of that receptor to each individual wavelength of light

**\*The integral of a Stimulus Response Curve with** an Emission Spectrum produces a single scalar receptor response to a spectrum of radiation

## **Tristimulus Response**

- **\*Combination of Stimulus Response Curves for a** triplet of receptor types
- **\*Human Color Vision composed of three types of** cells with different spectral sensitivites, called "cones". (L, M, S)
- **\*Color Photography created from three types of** color sensitive films or sensors, or alternatively three different filters (Technicolor)

 $0.0$ 

400

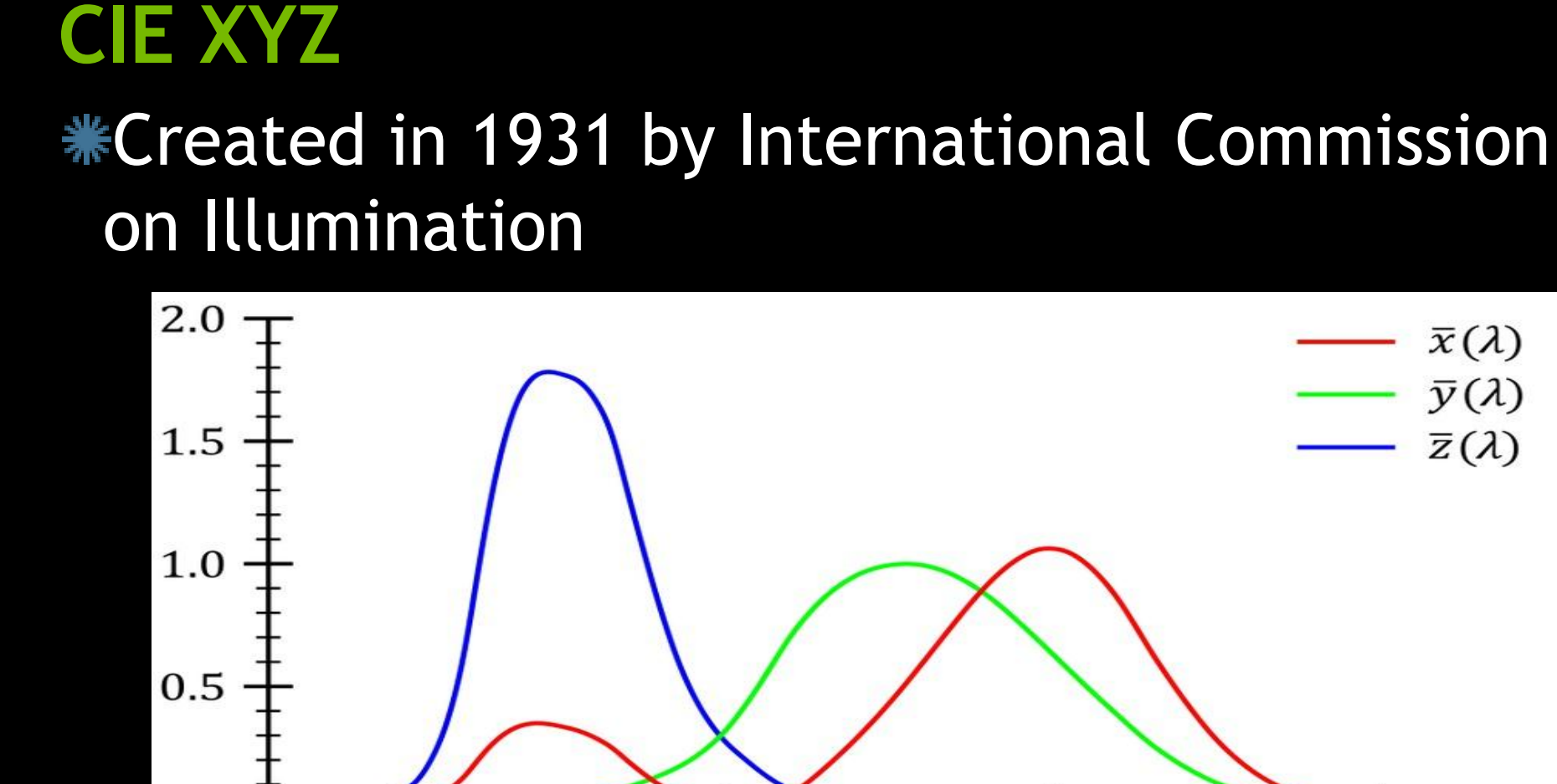

500

 $\lambda/nm$ 

600

700

#### **CIE RGB**

#### **\*RGB curves have negative spectral response**

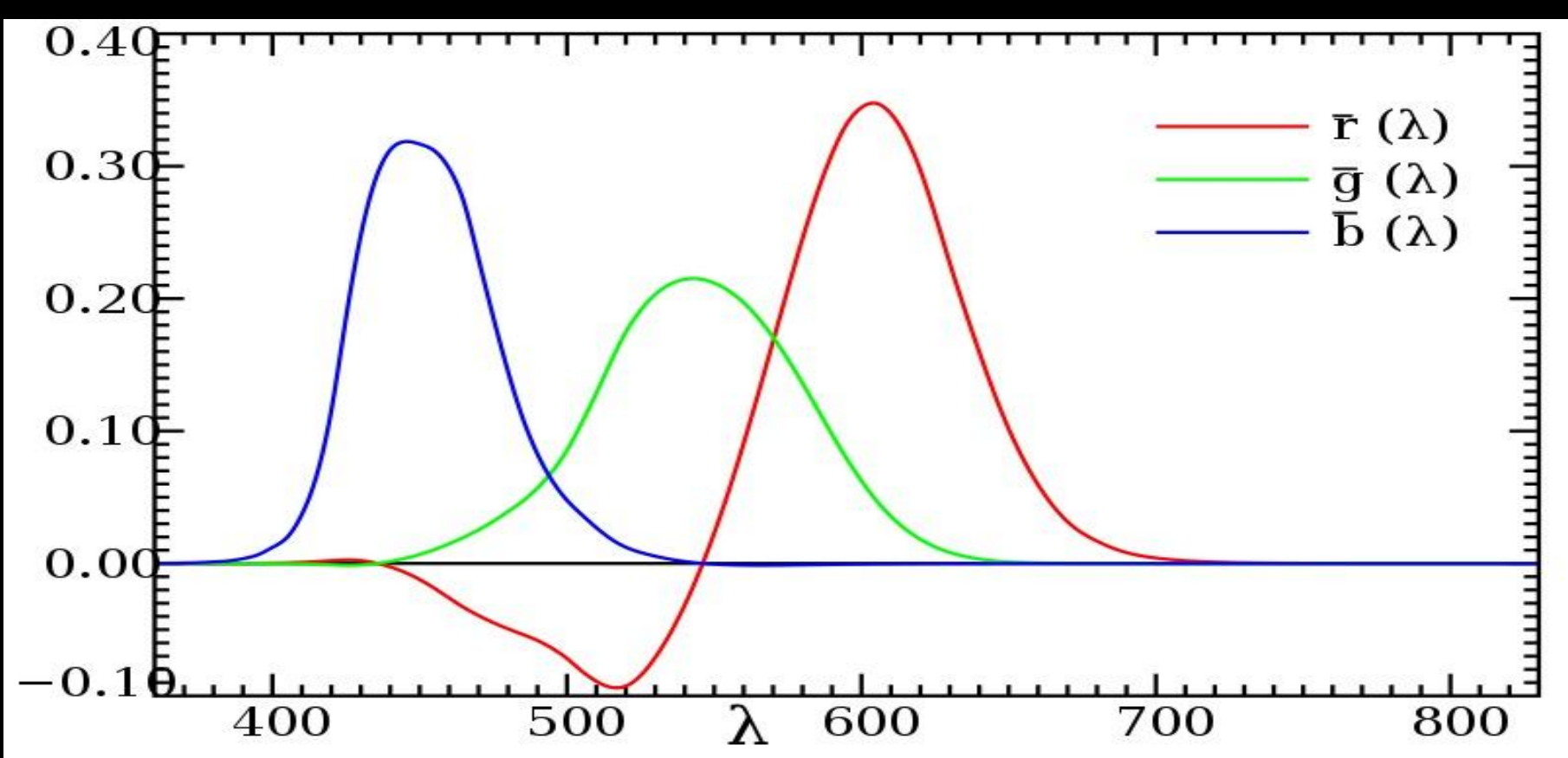

## **Human Spectral Sensitivity**

## **\*Significantly Overlapping in Red and Green**

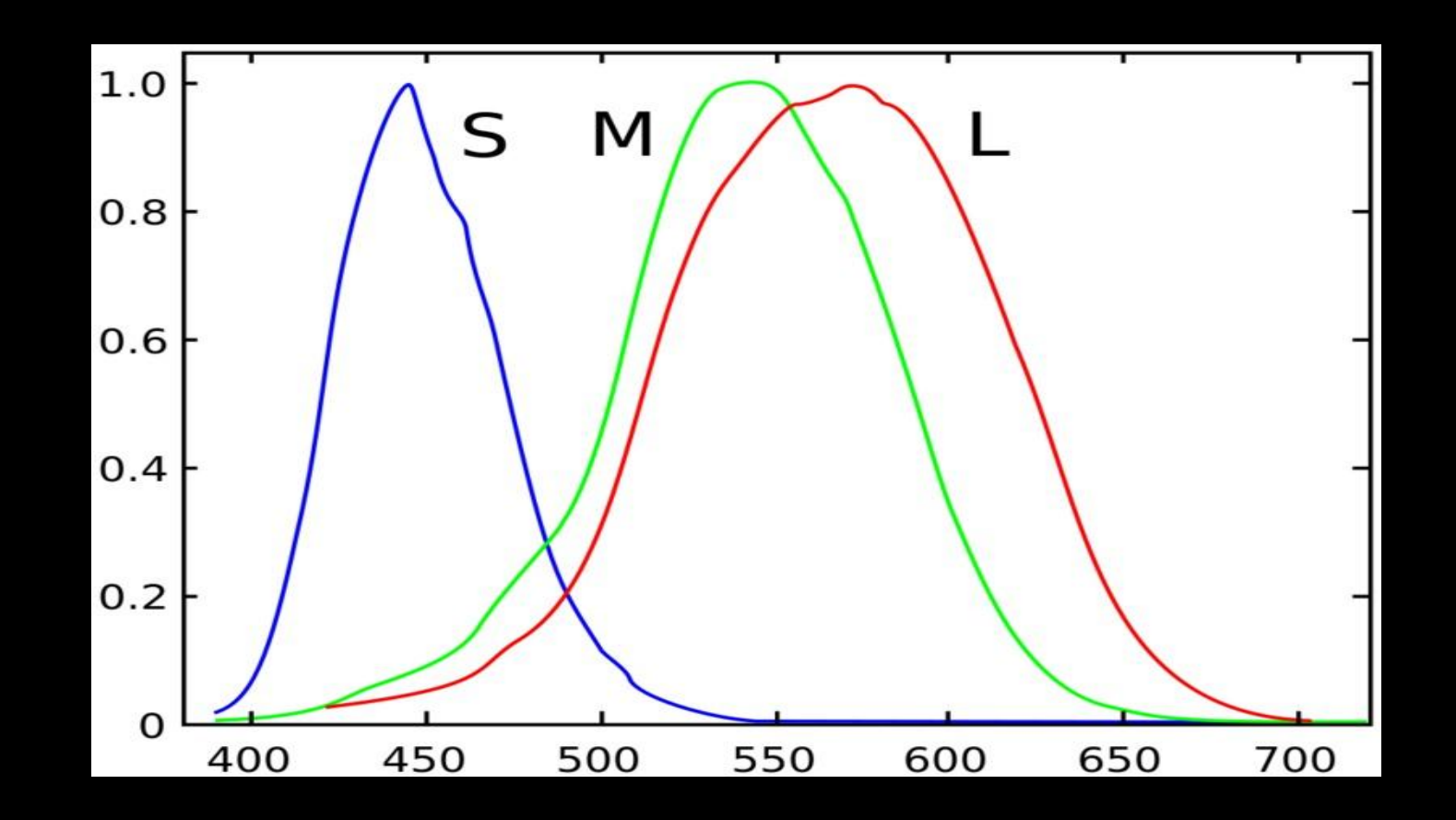

## **Digital Camera Response**

# **\*Significant Infrared Sensitivity without IR Filter**

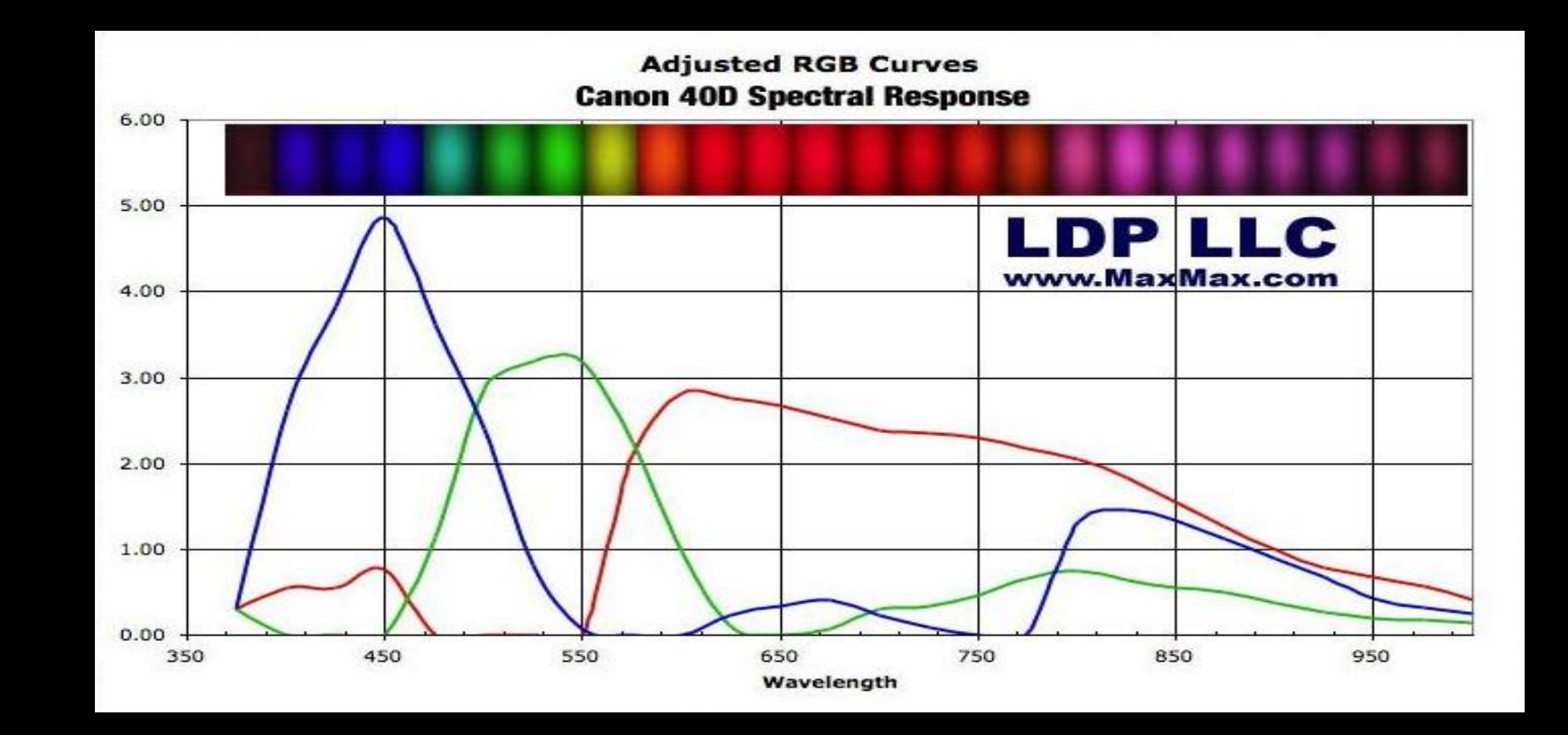

# **Digital Camera Response**

## Significant Infrared Sensitivity without IR Filter

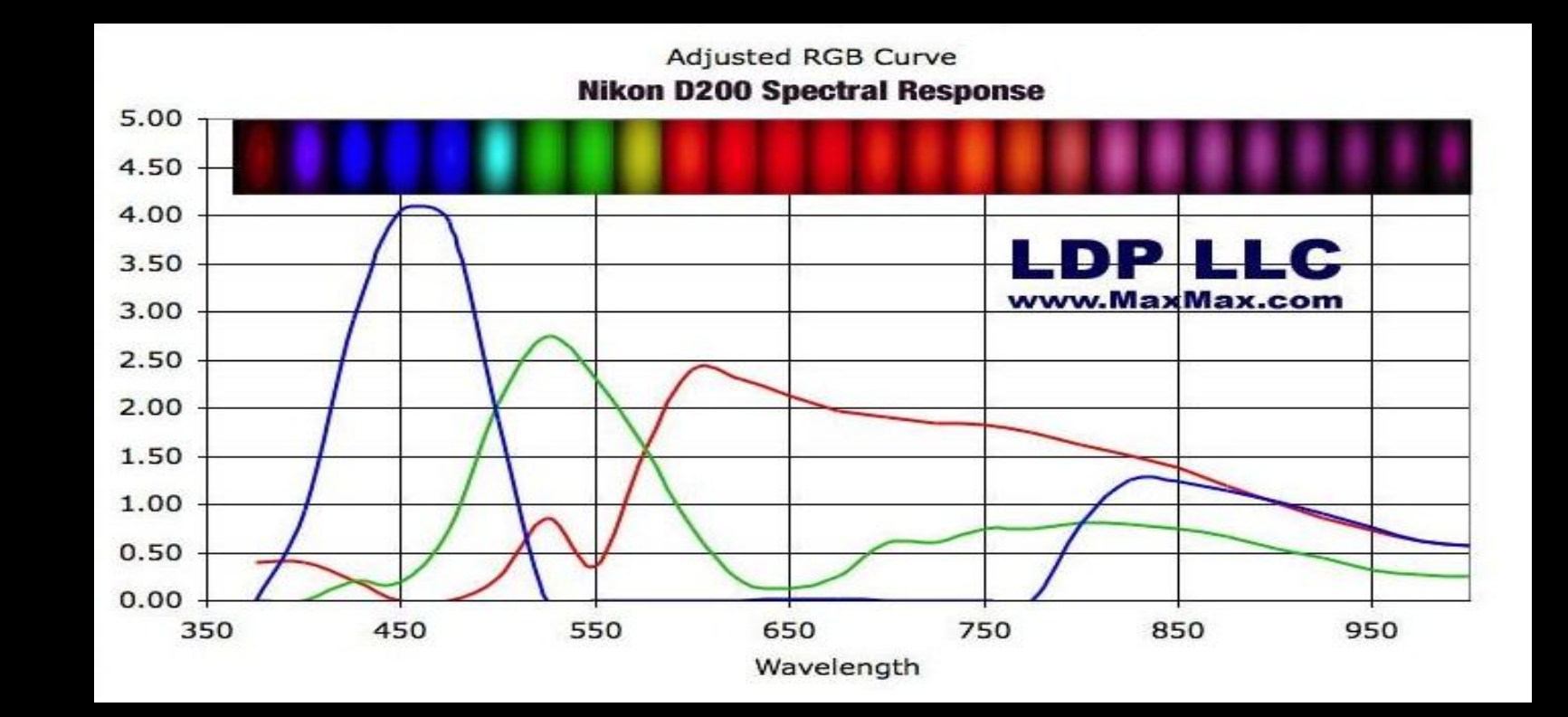

## **1300K Flame via CIE**

## **\*Overly Saturated, "Computer Generated" look.**

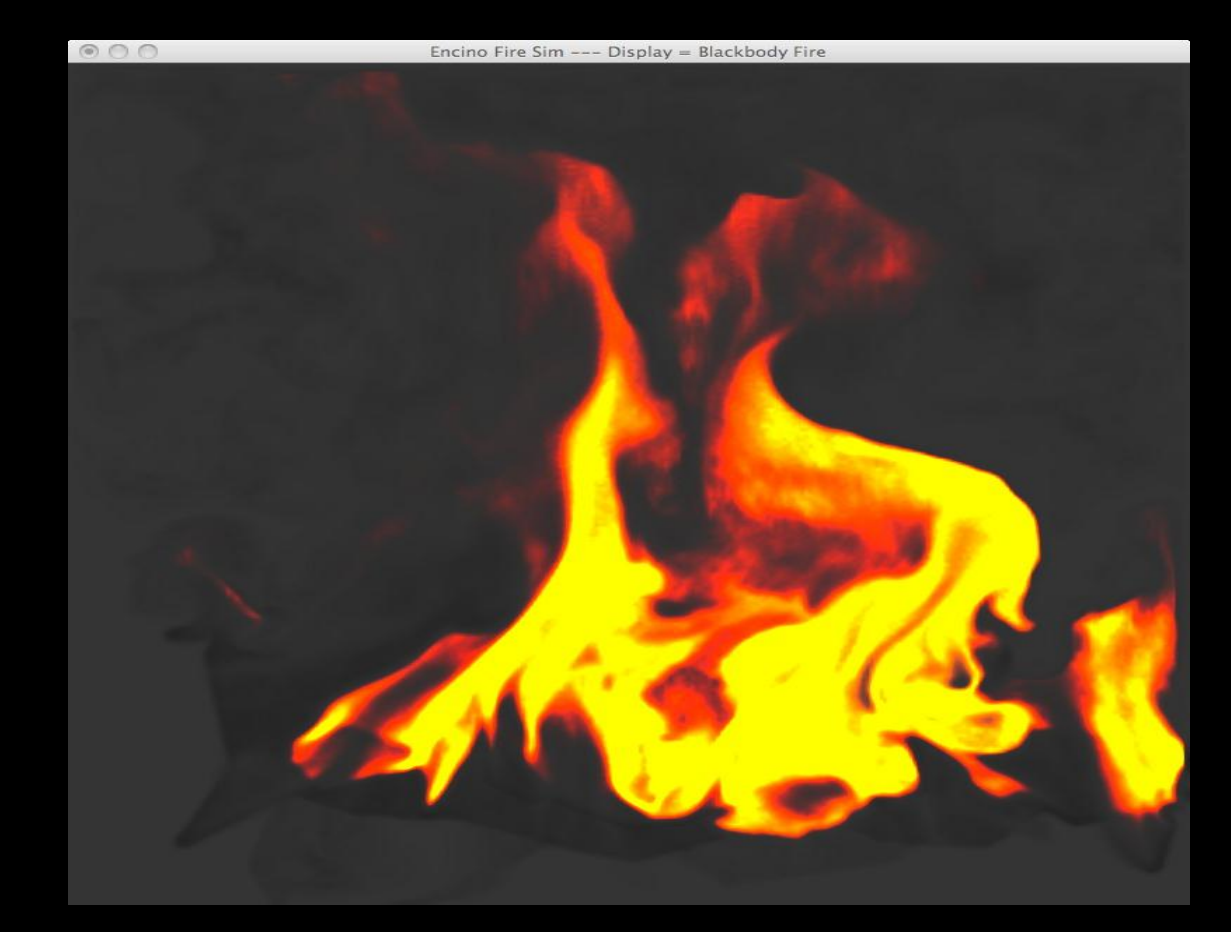

# **1300K Flame via cRGB \*Properly Balanced Flame Appearance**

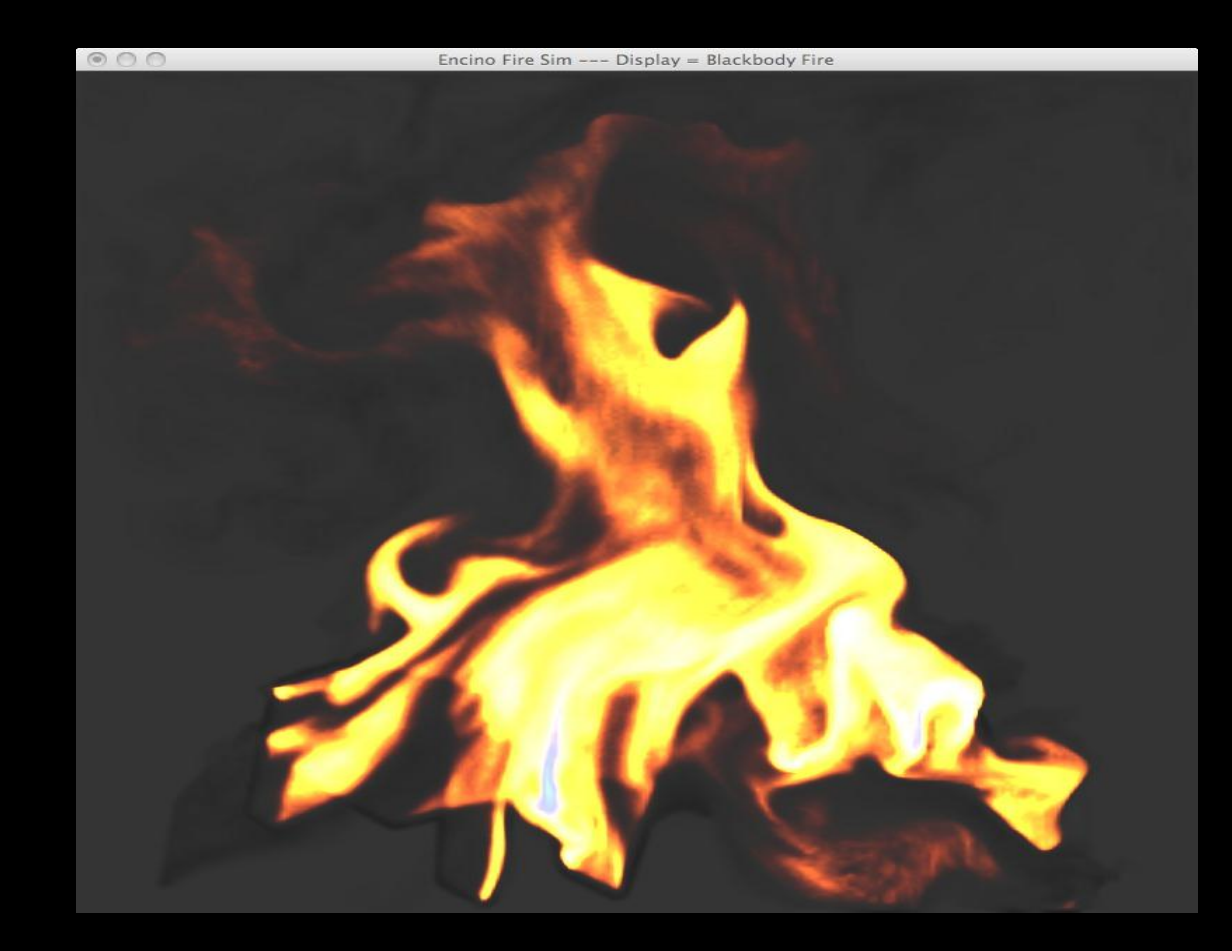

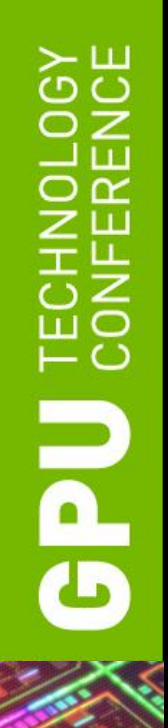

# **Questions?**

- 
- 
- 
- -
	-
	-
	- -
- -
- -
	-
- -
	-
- -
	-
- 
- 
- 
- 
- 
- 
- 
- 
- 
- -
- 
- 
- 
- 
- 
- 
- -
- 
- 
- 
- 
- 
- 
- 
- 
- -
	- -
		-
	-
- -
	-
- 
- 
- 
- 
- 
- 
- 
- 
- 
- -
	-
	-
	-
	-
	-
	- -
		- -
			-
			-
		-
		-
	-
	-
- 
- 

#### **Thanks**

- . Chris Horvath
- Mark Harris
- **. Nuttapong Chentanez**

#### **References**

- Jos Stam, "Stable Fluids", In SIGGRAPH 99 Conference Proceedings, Annual Conference Series, August 1999, 121-128 [PDF](http://www.dgp.toronto.edu/people/stam/reality/Research/pdf/ns.pdf)
- Fast Fluid Dynamics Simulation on the GPU, Mark Harris, [GPU Gems](http://http.developer.nvidia.com/GPUGems/gpugems_ch38.html)
- Real-Time Simulation and Rendering of 3D Fluids, K*eenan Crane, Ignacio Llamas, Sarah Tariq, [GPU Gems 3](http://http.developer.nvidia.com/GPUGems3/gpugems3_ch30.html)*
- Capturing Thin Features in Smoke Simulations, Siggraph Talk 2011, Magnus Wrenninge, Henrik Falt, Chris Allen, Stephen Marshall [PDF](http://library.imageworks.com/pdfs/imageworks-library-capturing-thin-features-in-smoke-simulation.pdf)